**AMDN** 

#### **A Detailed Look at the R600 Backend**

メロメ メ御き メミメ メミメ

Tom Stellard November 7, 2013

 $E = \Omega Q$ 

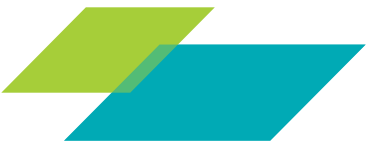

1 | A Detailed Look at the R600 Backend | November 5, 2013

# Agenda

AMDA

- $\triangleright$  What is the R600 backend?
- $\blacktriangleright$  Introduction to AMD GPUs
- $\triangleright$  R600 backend overview
- $\blacktriangleright$  Future work

## What is the R600 backend?

- ▶ Component of AMD's Open Source GPU drivers.
	- $\triangleright$  Provides implementation of several popular APIs.
	- $\triangleright$  All AMD GPU generations are supported.
	- $\triangleright$  Collaborative effort between AMD and the Open Source community.
- $\blacktriangleright$  Used for compiling GLSL and OpenCL<sup>TM</sup> C programs.
- $\blacktriangleright$  It is not the AMDII backend.
	- $\blacktriangleright$  AMDIL backend used by proprietary driver for OpenCL<sup>TM</sup>
	- $\triangleright$  R600 emits ISA, AMDIL emits low-level assembly language
- $\blacktriangleright$  Why is it called R600?
	- $\triangleright$  We generally name our Open Source components after the first generation they support.
- $\triangleright$  Why use LLVM?
	- $\blacktriangleright$  Reduces development time.
	- $\triangleright$  GPU programs are starting to look more like CPU programs.
	- $\blacktriangleright$  Testing coverage.

# Generic GPU Overview

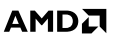

 $\blacktriangleright$  Terms

- Firread A single element of execution (OpenCL<sup>TM</sup> work item).
- $\triangleright$  Wave A group of threads that are executed concurrently.
- $\triangleright$  Execution Unit Where the code is run.
- $\triangleright$  Compute Unit A collection of execution units that share resources.
- $\triangleright$  Vector component (vec.x, vec.y, vec.z vec.w).
- $\blacktriangleright$  GPU Architecture
	- $\triangleright$  GPUs have hundreds or thousands of individual execution units.
	- $\triangleright$  Execution units are grouped together into compute units.
	- $\triangleright$  Compute unit resources are shared among execution units.
- $\triangleright$  Control Flow
	- $\triangleright$  All threads in a wave share a program counter branching is not always possible.
	- $\triangleright$  Control flow implemented using execution masks.
	- $\triangleright$  Only structure control flow is supported.

# AMD GPU Overview

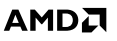

- $\blacktriangleright$  Two distinct architectures supported by R600 backend:
	- $\triangleright$  VLIW4/VLIW5
	- $\triangleright$  Graphics Core Next (GCN)
- $\triangleright$  Within each architecture there are different GPU 'generations':
	- ▶ VLIW4/VLIW5 (R600, R700, EvergreenNI, Cayman)
	- $\triangleright$  GCN (Southern Islands, Sea Islands)
- $\triangleright$  For generations with the same architecture, the ISA is 95% the same, but not compatible.
- $\blacktriangleright$  Each generation contains several variants.
- $\triangleright$  ISA is compatible between variants, but compiler must be aware of differences between variants in order to achieve optimal performance.

# VLIW4/VLIW5 Control Flow Instructions

```
ALU 2, @4, KC0 [ CB0: 0 − 32 ], KC1 [ ]
MEM_RAT_CACHELESS STORE_RAW T0.X, T1.X, 1
CF END
PAD
ALU clause starting at 4:
  ADD T0.X, KC0 [ 2 ] . Z, KC0 [ 2 ] . W,
  LSHR * T1.X, KC0[2].Y, literal.x,
  2(2.802597e-45), 0(0.000000e+00)
```
- $\triangleright$  Control Flow Instructions
	- $\blacktriangleright$  Handle program flow (branches, loops, function calls).
	- $\triangleright$  Used for writing data to global memory.
	- $\blacktriangleright$  Can initiate a clause.
		- $\triangleright$  Clause is a group of lower-level instructions.
		- $\blacktriangleright$  Three types of clauses (ALU, Texture, Vertex).
		- $\blacktriangleright$  Each clause can execute a limited number of instructions.

**AMD** 

# VLIW4/VLIW5 ALUs

#### AMD.

K ロ > K 何 > K 君 > K 君 > 「君」 の Q Q

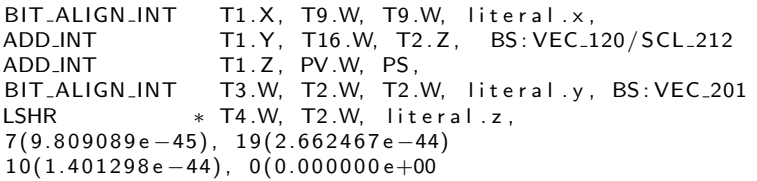

- $\triangleright$  4 or 5 wide depending on the variant.
- $\triangleright$  Can execute 4 or 5 different instructions at once.
- $\blacktriangleright$  ALU.X, ALU.Y, ALU.Z, ALU.W, ALU.TRANS (VLIW5 only).
- $\blacktriangleright$  ALU.X may only write to X component, ALU.Y to Y, etc.
- $\blacktriangleright$  ALU.TRANS can write to any component.
- $\triangleright$  3 Classes of instructions:
	- ▶ Any ALU. [XYZW] or ALU. Trans
	- ▶ Vector ALU.[XYZW] Only
	- ▶ Scalar ALU. Trans Only

A Detailed Look at the R600 Backend | November 5, 2013

# VLIW4/VLIW5 Instruction Inputs

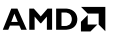

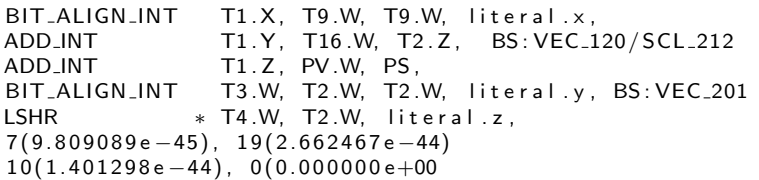

- $\blacktriangleright$  Literal Constants
- $\blacktriangleright$  Vector Registers
	- ▶ 128  $<$ 4 x 32 bit $>$  Registers
	- $\triangleright$  Most instruction write to one component of the vector (e.g. T0.X or T0.Y).
	- $\triangleright$  No data dependency between components of the same vector.
- $\blacktriangleright$  Constant Registers
	- $\triangleright$  Used to access values in the constant memory cache.
	- $\triangleright$  Cache is filled at the beginning of each ALU clause.

# VLIW4/VLIW5 Source Restrictions

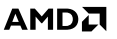

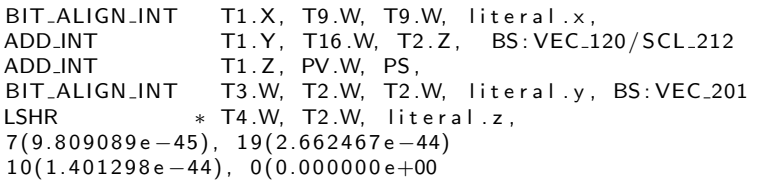

- $\blacktriangleright$  There are a lot of restrictions.
- $\triangleright$  Loading of inputs takes place over 3 cycles.
- ▶ On each cycle only one GPR.X, GPR.Y, GPR.Z, and GPR.W value can be read.
- $\triangleright$  Order of source fetches must be specified by the compiler writer.

# GPU Overview - GCN

```
S_LOAD_DWORD SGPR2, SGPR0_SGPR1, 11
S_LOAD_DWORD SGPR3, SGPR0_SGPR1, 12
S_WAITCNT lgkmcnt(0)
V_MOV_B32_e32 VGPR0, SGPR3
V_ADD_F32_e64 VGPR0, SGPR2, VGPR0, 0, 0, 0, 0
S LOAD DWORDX2 SGPR0 SGPR1 , SGPR0 SGPR1 , 9
S_MOV_B64 SGPR4_SGPR5, 0
S_MOV_B32 SGPR6. 0
S_MOV_B32 SGPR7, 61440
S_WAITCNT lgkmcnt(0)
V_MOV_B32_e32 VGPR1, SGPR0
V MOV B32 e32 VGPR2, SGPR1
BUFFER STORE DWORD VGPR0, SGPR4 SGPR5 SGPR6 SGPR7 +
                          VGPR1_VGPR2 + 0S ENDPGM
```
AMDI

K ロ > K 何 > K 君 > K 君 > 「君」 の Q Q

- $\triangleright$  Differences from VLIW4/VLIW5
	- $\triangleright$  Control Flow instructions replaced by "Scalar" ALU.
	- ▶ Two different ALU types: "Scalar" and "Vector".
	- $\blacktriangleright$  Scalar registers.
	- $\triangleright$  Compiler manages the execution mask.

10 | A Detailed Look at the R600 Backend | November 5, 2013

# GCN - ALU Types

#### **AMD**

#### $\triangleright$  SALU

- $\triangleright$  One per wave.
- $\triangleright$  Responsible for control flow.
- $\blacktriangleright$  Limited instruction set.
- $\triangleright$  102 32-bit registers (Scalar Registers).
- $\triangleright$  VALU
	- $\triangleright$  One VALU per thread in a wave (64 VALUs per wave).
	- $\blacktriangleright$  Complete instruction set.
	- $\triangleright$  256 32-bit register (Vector Registers).
- $\triangleright$  Programs can intermix SALU and VALU instructions.
- Instructions are always executed in sequence regardless of ALU type.
- $\triangleright$  VALU can directly access SALU registers.
- ▶ Copying data from VALU registers to SALU registers is not always possible.

# GCN

AMDI

K ロ ▶ K @ ▶ K 할 ▶ K 할 ▶ → 할 → 9 Q @

```
S_LOAD_DWORD SGPR2, SGPR0_SGPR1, 11
S_LOAD_DWORD SGPR3, SGPR0_SGPR1, 12
S_WAITCNT lgkmcnt(0)
V_MOV_B32_e32 VGPR0, SGPR3
V_ADD_F32_e64 VGPR0, SGPR2, VGPR0, 0, 0, 0, 0
S LOAD DWORDX2 SGPR0 SGPR1 , SGPR0 SGPR1 , 9
S_MOV_B64 SGPR4_SGPR5, 0
S_MOV_B32 SGPR6. 0
S_MOV_B32 SGPR7, 61440
S_WAITCNT lgkmcnt(0)
V_MOV_B32_e32 VGPR1, SGPR0
V MOV B32 e32 VGPR2, SGPR1
BUFFER STORE DWORD VGPR0, SGPR4 SGPR5 SGPR6 SGPR7 +
                          VGPR1_VGPR2 + 0S ENDPGM
```
- $\blacktriangleright$  Variable pointer sizes.
	- $\triangleright$  64-bit for global / constant memory.
	- $\triangleright$  32-bit for local memory (LDS).
	- $\blacktriangleright$  128-bit, 256-bit, 512-bit resource descriptors for texture / buffer instructions.

### Instruction Operands

**AMD** 

```
UEM: $ u p d a t e e x e c m a s k , UP: $ u p d a t e p r e d , WRITE: $ w r i t e ,
OMOD: $omod , REL : $ d s t r e l , CLAMP: $clamp ,
                          NEG:§src0_neg, REL:§src0_rel,
                          ABS: ssrc0_abs, SEL: ssrc0_sel,
R600_Reg32: $src1, NEG: $src1_neg, REL: $src1_rel,
                          ABS: $src1_abs, SEL: $src1_sel,
LAST : $ l a s t , R600 P red : $ p r e d s e l ,
                          BANK_SWIZZLE: $ b a n k _ s w i z z l e ),
```
 $\triangleright$  VLIW4/VLIW5 instructions have a large number of operands.

- $\triangleright$  Most operands are configuration bits for the instruction:
	- $\triangleright$  Modifiers for instruction inputs outputs:
		- $\blacktriangleright$  Inputs: ABS, NEG
		- ▶ Output: CLAMP, OMOD (Multiply floating-point result by a power of two)
	- $\blacktriangleright$  Predicate bits
	- $\blacktriangleright$  Indirect addressing bits

### Instruction Operands

AMDI

```
UEM: $update_exec_mask, UP: $update_pred, WRITE: $write,<br>OMOD: $omod, REL: $dst_rel, CLAMP: $clamp,
OMOD: $omod , REL : $ d s t r e l , CLAMP: $clamp ,
                               NEG: $src0_neg, REL: $src0_rel,
                               ABS: ssrc0_abs, SEL: ssrc0_sel,
R600_Reg32: $src1, NEG: $src1_neg, REL: $src1_rel,
                               ABS: $src1_abs, SEL: $src1_sel,
| LAST : $ last , | R600_Pred : $ pred _ sel ,<br>| LITERAL : $ literal , | BANK_SWIZZLE : $ bank_s
                               BANK_SWIZZLE: $ b a n k _ s w i z z l e ),
```
 $\blacktriangleright$  How to match instructions with so many operands?

```
class OperandWithDefaultOps<ValueType ty, dag defaultops>
  : Operand<ty> {
 dag DefaultOps = defaultops;
}
```
def MUL\_INT24\_cm : R600\_2OP <0x5B, "MUL\_INT24",  $[( set i32: $dst, (mul 124: $src0, 124: $src1) )], VecALU$  $>$ ;

### How to efficiently set ABS, NEG bits?

#### **AMD**

**KOR KAR KERKER E VOOR** 

► Use ComplexPatterns ?

bool AMDGPUISeIDAGToDAG :: SelectSrc (SDValue Src. SDValue &Reg, SDValue &Abs, SDValue &Neg) const;

- $\triangleright$  This would be the ideal solution, however...
- $\blacktriangleright$  It breaks instruction encoding.
- $\triangleright$  Does not work with stand-alone patterns.
- $\blacktriangleright$  Post-process the DAG?
	- $\blacktriangleright$  This is what the R600 backend does
	- $\blacktriangleright$  It works, but...
	- $\triangleright$  We need to write a lot of a custom code.
	- $\triangleright$  Most of the code is duplicating things TableGen could do for us.

# Accessing Operands

- $\blacktriangleright$  How to figure which operand index maps to a configuration bit?
	- $\triangleright$  Configuration bits may have a different index depending on the instruction.
- $\blacktriangleright$  Solution:

```
let UseNamedOperandTable = 1;
```
 $\triangleright$  Generates getNamedOperandIdx() function:

```
int16_t getNamedOperandIdx(uint16_t Opcode,
                            uint16_t NamedIdx);
```
 $\triangleright$  You can query the operand index using the operand names defined in TableGen.

```
int AbsIdx = AMDGPU: : getNamedOperandIdx (
                                 AMDGPU: : ADD,
                                 AMDGPU:: OpName:: src0_abs);
MI. getOperand (AbsIdx). setImm(1);
```
#### Indirect Addressing

- Instructions may use the address registers to indirectly access any register.
- For Example: ADD T0.X,  $T[3 + ADDR]X$ , T0.
- $\triangleright$  Used for accessing arrays stored in registers.
- $\blacktriangleright$  Makes optimization difficult.
- $\blacktriangleright$  Solution 1:
	- $\triangleright$  Assign a virtual register to each item in they array.
	- $\blacktriangleright$  If an instruction uses indirect addressing for its result have it implicitly define all items in the array.
	- $\triangleright$  If its uses indirect addressing for sources, implicitly use all items.
	- $\triangleright$  Use REG\_SEQUENCE to fit the array into GPRs.
	- $\blacktriangleright$  Advantage: Produces highly optimized code.
	- $\triangleright$  Disadvantages: Requires tracking uses and defs through basic blocks.

### Indirect Addressing

#### **AMD**

**KORAMERICER E VOOR** 

- $\blacktriangleright$  Solution 2:
	- $\blacktriangleright$  Reserve a block of GPRs for a 'register address space'.
	- $\triangleright$  Use loads and stores to model indirect addressing.
	- $\triangleright$  Lower loads and stores to ALU instructions after register allocation.
	- $\blacktriangleright$  Advantage: Easy to implement.
	- $\triangleright$  Disadvantage: Produces inefficient code.
	- $\blacktriangleright$  This is the solution we are using for OpenCL<sup>TM</sup> C programs
- $\blacktriangleright$  Solution 3:
	- $\triangleright$  Model arrays using vectors, rather than alloca, load, store.
	- $\blacktriangleright$  Advantages:
		- $\triangleright$  We can accurately track the live range for arrays.
		- $\triangleright$  Register allocator can allocate registers for arrays.
	- $\blacktriangleright$  Disadvantage:
		- For OpenCL<sup>TM</sup> C, we must convert array allocas to vectors.
		- $\triangleright$  We require larger vector sizes than TableGen supports.
	- $\triangleright$  We are using this solution for GLSL shaders on GCN hardware.

# GCN - SALU / VALU Instruction Selection

AMDI

- $\blacktriangleright$  Problem:
	- ► Two ALUs (SALU and VALU) with different by intersecting instruction sets.
	- $\triangleright$  Data flows only one way: SALU to VALU.
	- $\blacktriangleright$  How do we tell the ISel pass which instructions to use?
- $\triangleright$  Best solution would be if ISel could select the instruction based on the register classes.
- $\blacktriangleright$  Current solution:
	- $\triangleright$  Only write TableGen patterns for SALU instructions.
	- $\triangleright$  Add a pass to move instruction from VALU to SALU to satisfy data dependencies.

### R600 Scheduling

**AMD** 

- $\triangleright$  Scheduling is complicated due to:
	- $\triangleright$  VLIW packet source restrictions.
	- $\triangleright$  Different kinds of instruction clauses (Alu, Vertex, Texture).
- $\triangleright$  Minimizing register usage is very important.
	- $\triangleright$  There is one register pool per compute unit.
	- $\blacktriangleright$  The hardware allocates registers for each thread from this pool.
	- A thread can use at most  $128 < 4 \times 32$  bit registers, but...
	- $\triangleright$  There are not enough registers for all threads to use the maximum.
	- $\triangleright$  For optimal utilization of compute units, the maximum number of registers is much smaller.
	- $\triangleright$  The actual number depends on the variant.

## R600 Scheduling

- $\triangleright$  We need to switch scheduling strategies once we reach the 'utilization maximum'.
	- $\triangleright$  We have basic register pressure tracking to help us schedule texture/vertex instructions.
	- $\triangleright$  We do not currently take advantage of MachineScheduler's register pressure tracking.

### Future Work

**AMD** 

- $\blacktriangleright$  Support for new hardware.
- Full support for GPU programming languages: OpenCL $^{TM}$  C, GLSL.
- $\triangleright$  Other ideas:
	- $\blacktriangleright$  MachineScheduler for GCN
	- ▶ Common intrinsics for GLSL (LunarGLASS?)
	- ▶ SelectionDAG replacement?
	- $\blacktriangleright$  Backend error reporting
	- $\blacktriangleright$  Performance Improvements
- More GPU backends in LIVMI

### Resources

#### AMDI

Installation guide for Open Source compute with R600 backend:

- $\blacktriangleright$  http://dri.freedesktop.org/wiki/GalliumCompute/
- GPU ISA Documentation
	- $\blacktriangleright$  http://www.x.org/docs/AMD/

Mesa3D (Userspace driver):

 $\blacktriangleright$  http://www.mesa3d.org/

LunarGlass:

 $\blacktriangleright$  http://www.lunarglass.org/

Where to ask questions:

- $\triangleright$  Mesa mailing list mesa-dev@lists.freedesktop.org
- $\triangleright$  Mesa IRC channels  $\#$ radeon,  $\#$ dri-devel on irc.freenode.net
- ► LLVM mailing list llvmdev@cs.uiuc.edu
- $\blacktriangleright$  LLVM IRC channel #Ilvm on irc.oftc.net